# *Réglage de la vitesse du moteur électrique* :

Les principaux indices de réglage de la vitesse des moteurs d'entrainement :

Le réglage de la vitesse est une variation forcée de certains paramètres de la machine afin de :

- Répondre à certaines exigences du processus technologiques ;
- Améliorer la qualité de la production
- Optimiser le fonctionnement des installations.

Les principaux indices caractérisant les différentes méthodes de réglage de la vitesse sont les suivant :

- La gamme de réglage ;
- La progressivité de réglage ;
- La stabilité de fonctionnement à vitesse donnée ;
- La rentabilité du système de réglage ;
- Le sens de réglage de la vitesse ;
- La charge admissible sur l'arbre du moteur.

# *a- La gamme de réglage de la vitesse :*

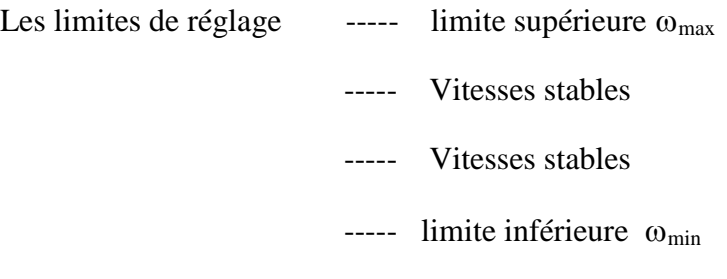

$$
D=\frac{w_{max}}{w_{min}}
$$

La gamme de réglage de la vitesse est caractérisée par le rapport de la vitesse maximale  $w_{max}$  à la vitesse minimale w<sub>min</sub> qui peuvent être obtenues lors de fonctionnement du moteur de commande. Les méthodes modernes de réglage du moteur de commande permettent d'élargir considérablement la gamme de réglage de vitesse de rotation. Les machines de production exigent différentes gammes

De réglages, par exemple, les machines outils en fonction de leurs distinctions fonctionnelles dans les limites de réglage D= 4 : 1 à 100 : 1.

Lors de la fabrication du papier ordinaire la machine fonctionne dans les limites  $D = 3 : 1$ , et lors de fabrication du papier de qualité supérieure le D passe à 20 : 1.

# *b- La progressivité de réglage :*

La progressivité de réglage est caractérisée par le nombre de vitesses stables obtenues dans la gamme de réglage donnée. La progressivité est d'autant plus élevée que le bond de vitesse lors du passage d'une vitesse donnée à une vitesse voisine est plus petit.

Nous présentons cet indice de réglage par un coefficient de progressivité  $K_p = \frac{w_i}{w_{i-1}}$ .

## *c- La stabilité de fonctionnement à une vitesse donnée :*

La stabilité de fonctionnement à une vitesse donnée est caractérisée par la variation de la vitesse de rotation par un écart donné du couple résistant et dépend de la rigidité de la caractéristique mécanique du moteur. Elle est d'autant plus élevée que la rigidité de la caractéristique est plus grande. En effet, si le couple résistant oscille dans certaines limites  $\pm \Delta C_r$  la vitesse du moteur ne reste pas constante et oscillera autour des valeurs moyennes  $w_1$  et  $w_2$ .

*Remarque : En conséquence, un système de commande et de régulation sera nécessaire pour l'augmentation de la rigidité de la caractéristique mécanique et rendre la vitesse stable.* 

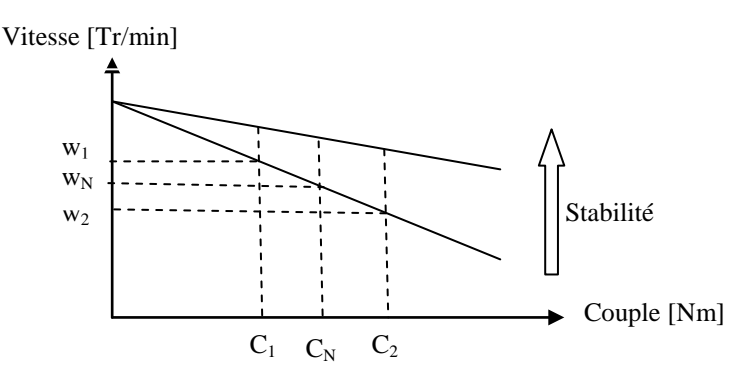

d- La rentabilité de réglage :

La rentabilité d'un système de réglage se caractérise par les dépenses liées à sa réalisation (coût d'investissement) et à son exploitation. Ce système sera d'autant plus rentable s'il assurera un amortissement rapide des dépenses et répond aux exigences des processus technologiques.

*Exemple : un ventilateur de refroidissement qui fonctionne avec deux vitesses stables ne nécessite pas forcément un réglage de vitesse par un variateur de vitesse qui coute plus chère. En revanche, un ventilateur de tirage qui nécessite plusieurs vitesses stables et précises, peut nécessiter un variateur de vitesse où l'investissement sera rentabilisé rapidement d'une façon indirecte vis-à-vis l'environnement et d'une façon directe par rapport à l'installation elle même.* 

e- Le sens de réglage de la vitesse :

La diminution ou l'augmentation de la vitesse par rapport à la valeur nominale dépend du mode de réglage utilisé. Le réglage de la vitesse à l'aide variation de la résistance d'induit pour le moteur à courant continu ou la résistance rotorique pour le moteur asynchrone à bagues ne peut être réalisé seulement dans le sens de la diminution de la vitesse au-dessous de la vitesse nominale. Par contre, si on agit sur le flux pour les deux types de machine à CC ou à CA, le réglage est assuré dans le sens de l'augmentation au-delà de la vitesse nominale.

*Remarque : pour agir sur le flux dans la machine à courant continu, on doit varier la tension du circuit d'excitation. Pour le moteur asynchrone il faut augmenter la fréquence au-delà de la fréquence nominale.*

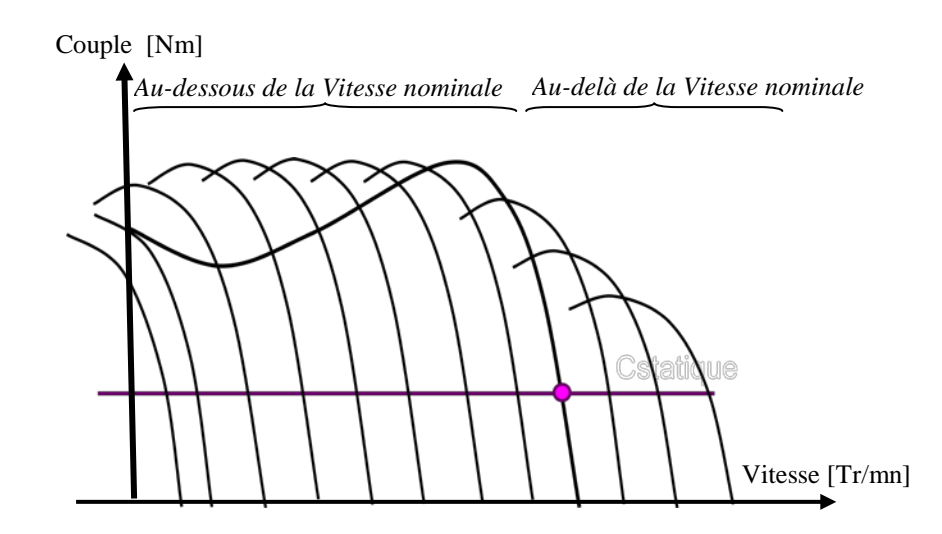

#### *f- Charge admissible sur l'arbre du moteur*

La charge admissible du moteur lors de réglage de la vitesse dépend du mode de réglage utilisé et l'intervalle de réglage de la vitesse. L'échauffement du moteur est déterminé par le courant consommé par celui-ci. Si le moteur est surchargé  $(I > I_N)$  il y aura l'échauffement admissible qui peut détériorer le moteur. La charge admissible du moteur est limitée par son échauffement, donc la condition requise pour la pleine utilisation du moteur lors de sa marche à différentes caractéristiques de réglage est la constance du courant de charge  $(= I_N)$ .

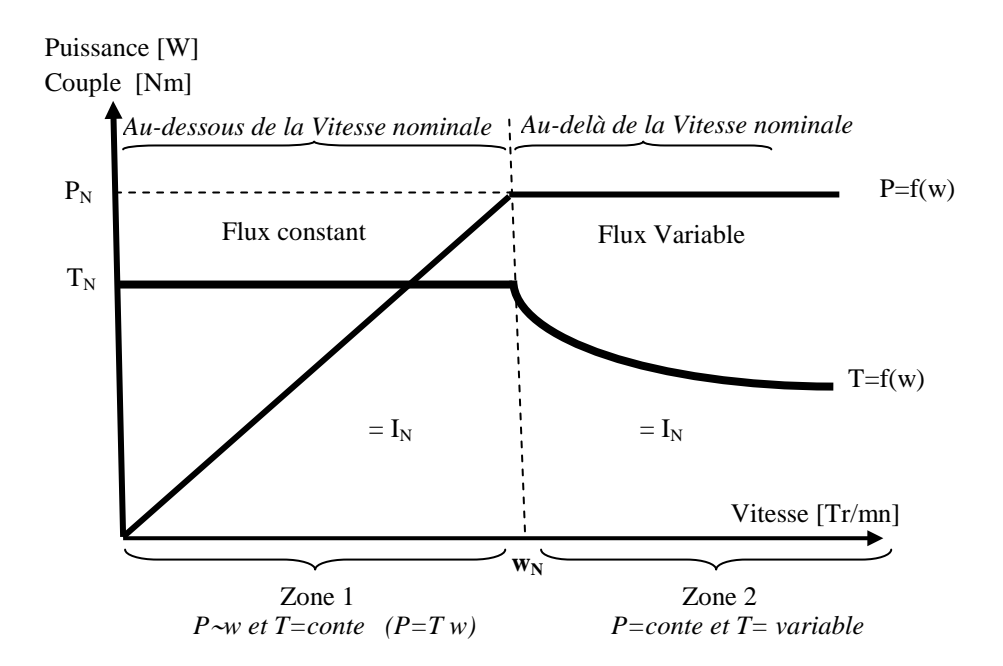

Zone 1 : dans cette zone on utilise le réglage de la vitesse par variation de la résistance ou par variation de la fréquence en gardant le flux constant. Dans ce cas on peut régler la vitesse de zéro jusqu'à la valeur nominale avec un couple nominal (le courant est aussi à sa valeur nominale).

Zone 2 : Pour obtenir une vitesse supérieur à la valeur nominale, on agit sur le flux en augmentant la fréquence au-delà de sa valeur nominale (en conséquence, le flux diminue de sa valeur nominale). Dans ces conditions, avec l'augmentation de la vitesse on doit diminuer le couple résistant afin de garder la puissance constante et égale à sa valeur nominale (le courant est égale à sa valeur nominale).

# **Variation de la vitesse d'un moteur asynchrone :**

## **Moteur à vitesse variable et couple constant** :

.

Pour un même flux mutuel  $\Phi_m$  et une même vitesse de glissement  $n_g$ , le couple, aussi que le courant dans le rotor, demeurent constants. Indépendamment de la fréquence appliquée au stator. Ceci constitue un phénomène de base en ce qui concerne la commande de vitesse de tout moteur asynchrone.

Comme le moteur agit comme un transformateur tournant, le courant  $I_2$  dans le rotor est réfléchi au stator comme un courant  $I_1$ . On doit ajouter à ce courant le courant d'excitation  $I_0$  pour obtenir le courant  $I_p$  tiré de la source. Puisque le flux mutuel est constant, il s'ensuit que  $I_0$  demeure constant.

Il en résulte que pour un flux  $\Phi_m$  donné, le couple et le courant I<sub>p</sub> dans le stator dépendent uniquement de la vitesse de glissement  $n<sub>g</sub>$ , peu importe la fréquence.

Toutefois, la fréquence détermine la vitesse synchrone  $n_s$  du moteur et dès lors sa vitesse n=  $n_s$  -  $n_g$ 

*Remarque : les mêmes remarques s'appliquent lorsque la machine fonctionne comme générateur.*

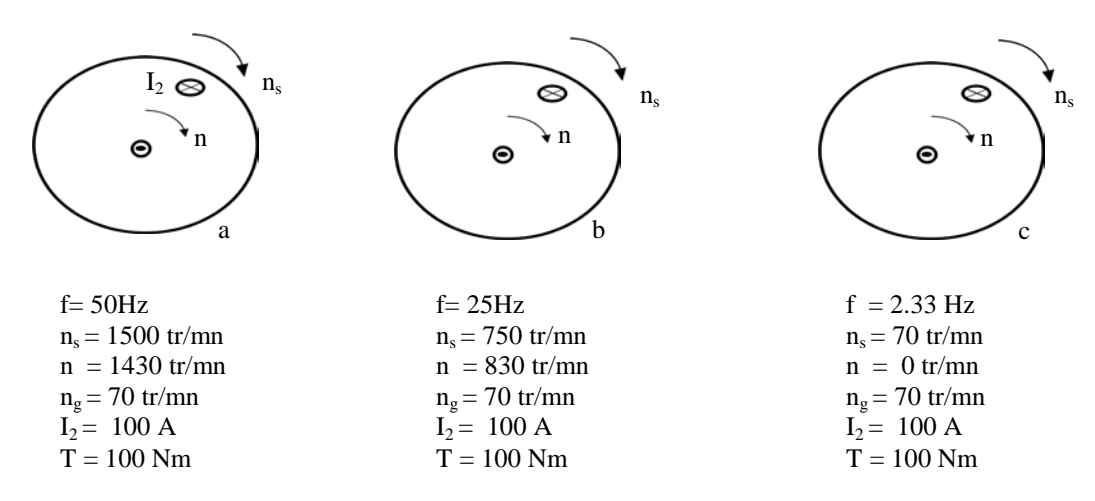

Figure 4 Flux constant : le couple et le courant dépendent uniquement de la vitesse de glissement

## *Couple et courant en fonction de la vitesse de glissement* :

La figure 5 montre le circuit équivalent d'une phase d'un moteur asynchrone. On observe que la tension  $E_y$  est égale à la somme des tensions  $E_1$  et  $E_{23}$ , or ces tensions correspondent respectivement aux tensions induites dans le stator par  $\Phi_{m}$  et le flux de fuite  $\Phi_{f1}$ .

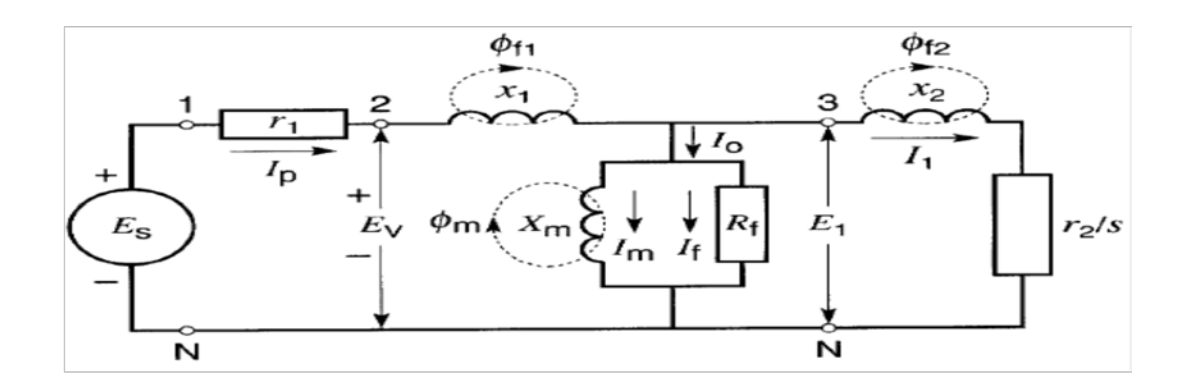

Figure 5 Schéma équivalent de la machine asynchrone

On peut simplifier le circuit en déplaçant la branche d'excitation en amant de la réactance x<sub>1</sub> comme le montre la figure 6.

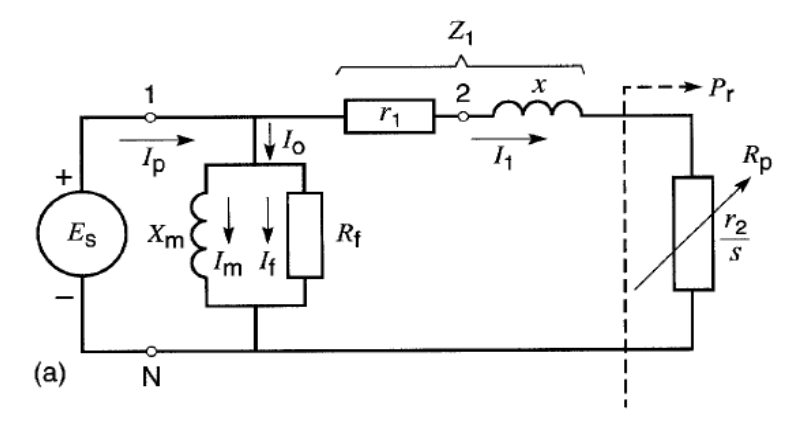

Figure 6 Schéma équivalent simplifié de la machine asynchrone

Noter qu'on peut exprimer la résistance  $\frac{r_2}{s}$  en fonction de la vitesse de glissement n<sub>g</sub>.

$$
\frac{r_2}{s} = \frac{r_2}{(n_s - n)/n_s} = \frac{n_s r_2}{n_s - n} = \frac{n_s r_2}{n_g}
$$
  
Alors  $\frac{r_2}{s} = \frac{n_s r_2}{n_g}$ 

En utilisant cette expression et le circuit équivalent simplifié, on peut déduire la courbe du couple T en fonction de la vitesse de glissement ng.

Pour tracer cette courbe, on a utilisé une fréquence de 60 Hz et on a gardé la tension E<sub>v</sub> strictement constante.

A cette fin, la tension Es du stator a été légèrement réajustée à chaque point d'opération afin de compenser la chute de tension dans r<sub>1</sub>.

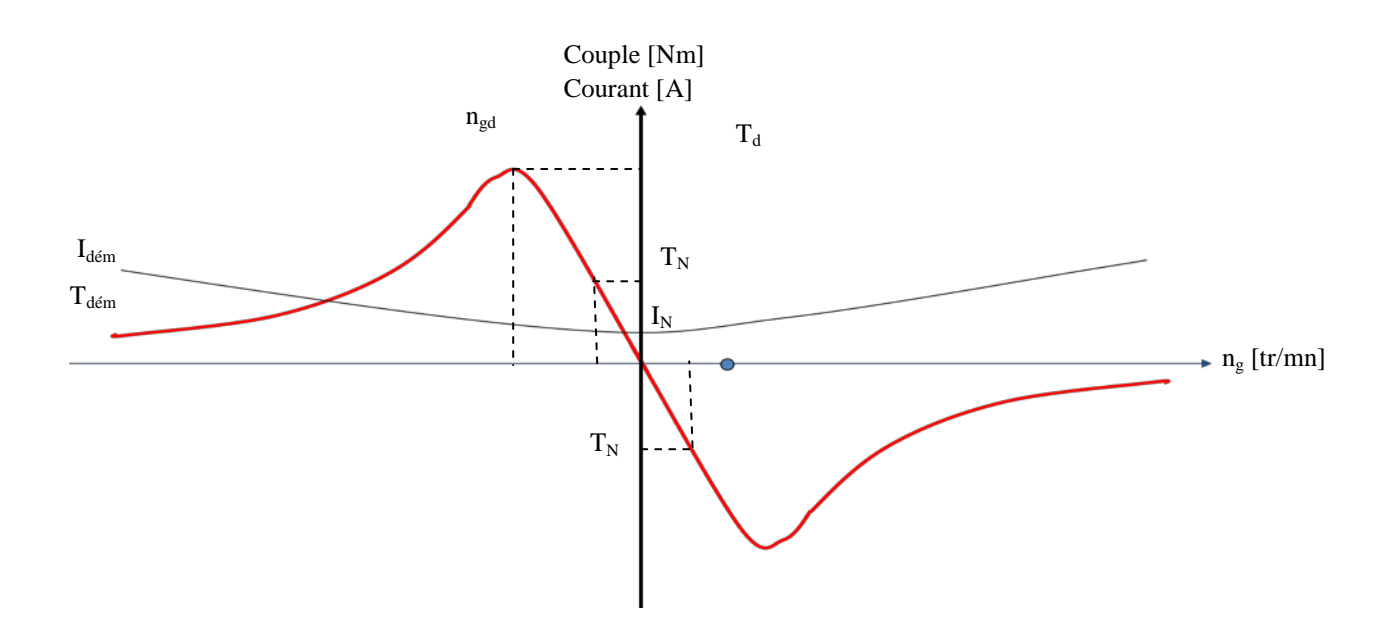

Figure7 Schéma équivalent simplifié de la machine asynchrone

## *Variation de la vitesse par variation du nombre de paire de pôles (Moteurs à deux vitesses)* :

On peut bobiner le stator d'un moteur à cage d'écureuil de telle sorte que le moteur tourne à deux vitesses. Ces moteurs sont utilisés pour les ventilateurs, les pompes et les perceuse à colonne. Une méthode simple consisterait à utiliser deux enroulements distincts.

C'est pourquoi on a inventé des enroulements spéciaux dont on peut faire varier le nombre de pôles simplement en changeant les connexions extérieures. Les vitesses synchrones ainsi obtenues sont toujours dans un rapport de 2 à 1 : 3000/1500 tr/mn , 1000/500,..Etc.

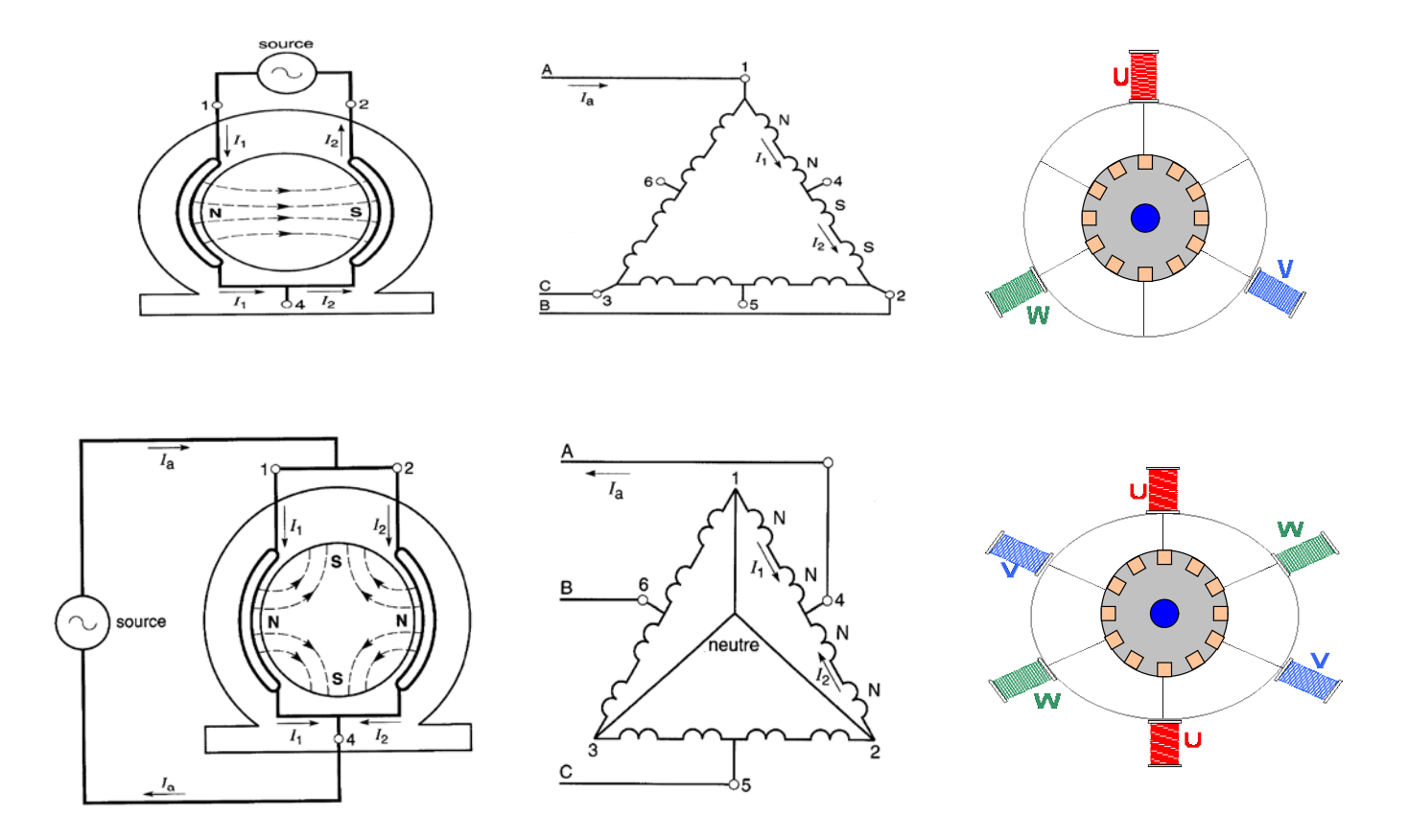

a) Connexion donnant quatre pôles :  $n_s = \frac{60 f}{2}$ 

Figure Moteur à deux vitesses en changeant sa vitesse par connexion pour changer le nombre de paire de pôles

Dans la figure. Reliant les bornes 1 et 2 et branchant l'alimentation entre la jonction obtenue et la borne 4. Les courants  $I_1$  et  $I_2$  doivent donc circuler dans le sens indiqué. Cette connexion crée maintenant deux pôles de même polarité, soit deux pôles nord au moment où les courants alternatifs circulant dans le sens indiqué. D'autre part comme tout pôle nord implique l'existence d'un pôle sud, il se produit deux pôles sud intercalés entre ces deux pôles nord. Les pôles sud ainsi crées sont appelés pôles conséquents.la nouvelle connexion produit donc 4 pôles en tout (voir figure ).

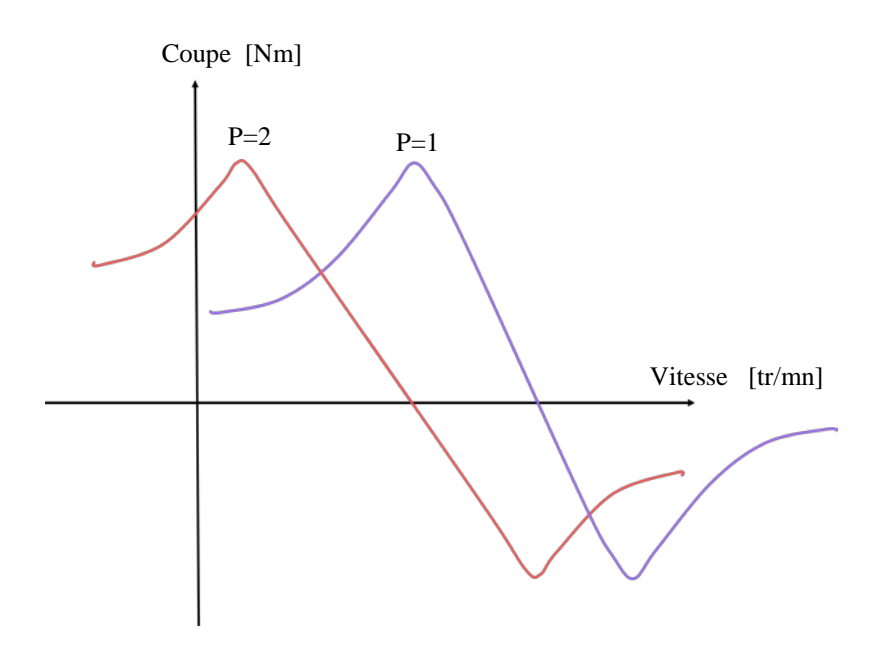

Figure Moteur à deux vitesses en changeant sa vitesse par connexion pour changer le nombre de paire de pôles

## *Réglage de la vitesse par variation de la résistance rotorique* :

L'insertion de la résistance dans le circuit rotorique du moteur asynchrone à bague, permet de régler sa vitesse, voir figure .

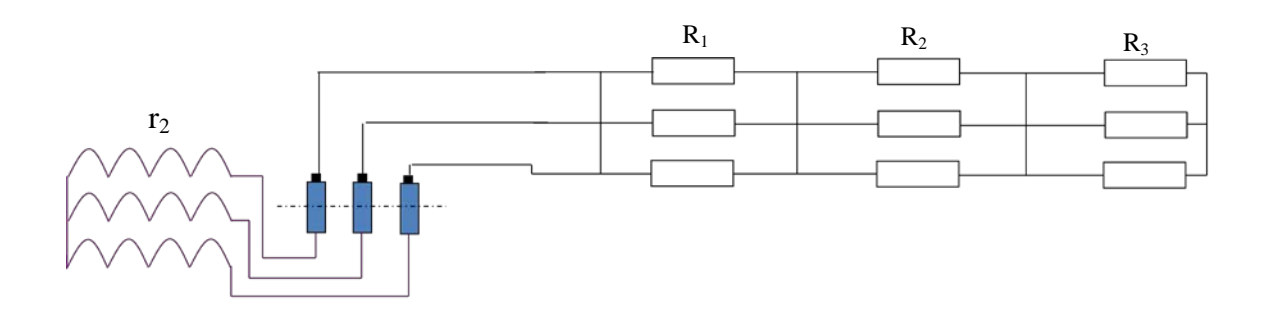

Figure Moteur à deux vitesses en changeant sa vitesse par connexion pour changer le nombre de paire de pôles

Ce réglage se caractérise par des points suivant :

- La gamme de réglage n'est pas constante, dépend de la charge, elle peut atteindre de 2 à  $3:1.$
- La progressivité de réglage dépend du nombre d'échelons dans le circuit rotorique.
- L'inconvénient de ce réglage réside dans la grande perte d'énergie, qui est proportionnelle à la résistance insérée. Cependant, ce mode de réglage est utilisé pour les moteurs de faible puissance et pour les mécanismes à service intermittent.

Les caractéristiques artificielles obtenues par ce mode de réglage sont montrés dans la figure.

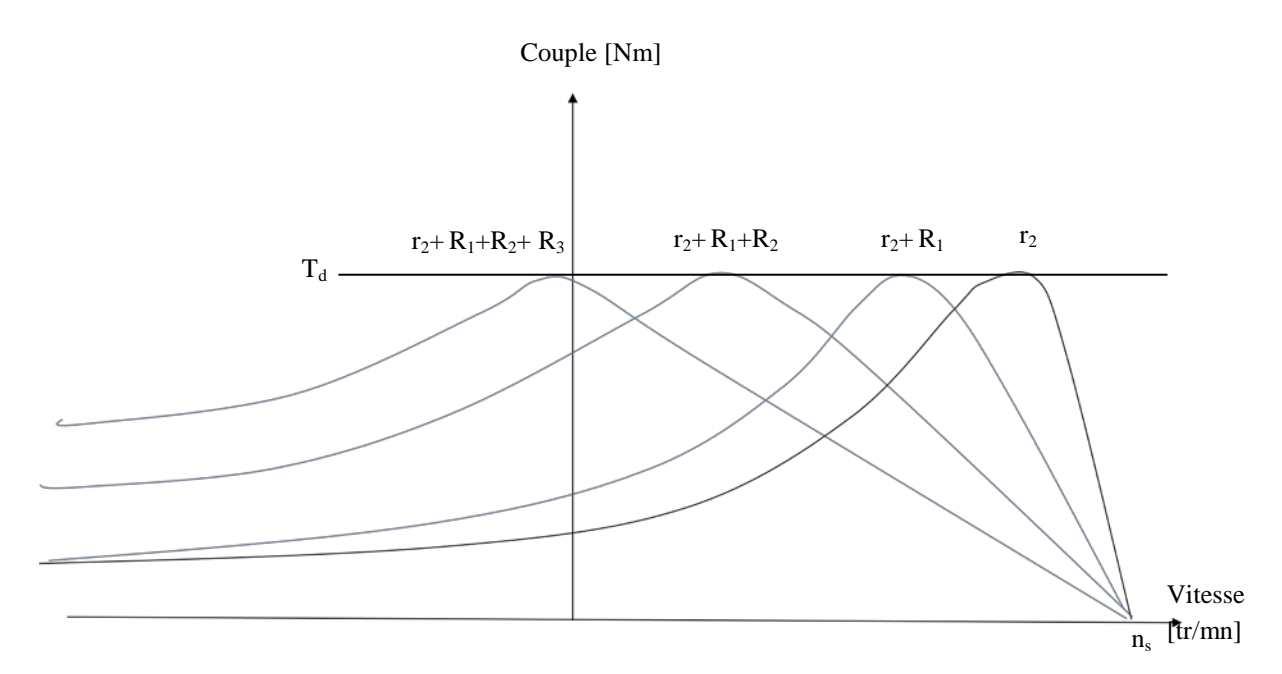

Figure Moteur à deux vitesses en changeant sa vitesse par connexion pour changer le nombre de paire de pôles

*Remarque : Dans le domaine de l'industrie, l'insertion des résistances dans le moteurs asynchrones à bagues (grandes puissances) sert au démarrage des charges de traction à savoir : les broyeurs et les concasseurs.*

## *Variation de la vitesse par action sur la tension* :

La mise en œuvre de ce procédé est très simple, il suffit d'interposer un gradateur triphasé entre le réseau et les bornes du moteur, voir figure .

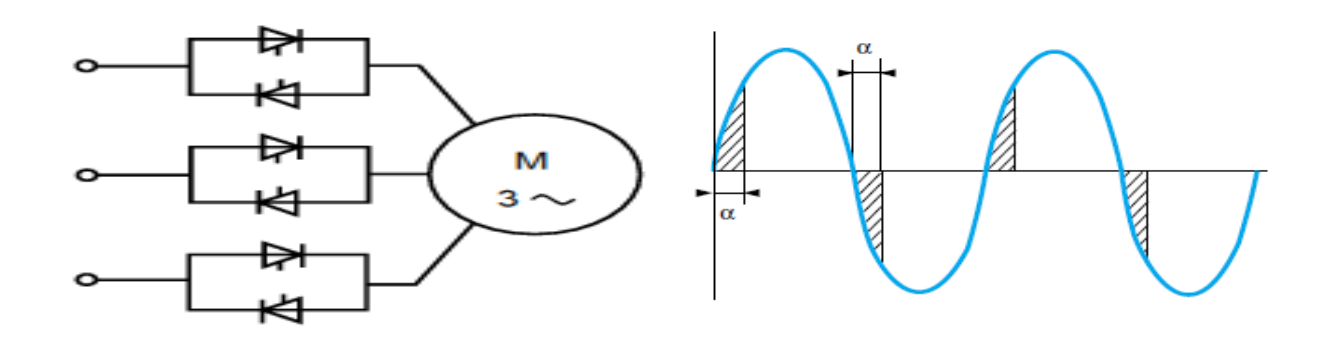

Figure Moteur à deux vitesses en changeant sa vitesse par connexion pour changer le nombre de paire de pôles

Par phase deux thyristors montés tête bèche contrôlent l'un aller, l'autre retour du courant. En retardant à chaque alternance en conduction du gradateur correspondant, on diminue la tension appliquée au moteur.

A un glissement donné on a le couple est proportionnel au carré de la tension.

Ce procédé n'est utilisable que pour l'entrainement de charge dont le couple croit très vite avec la vitesse (exemple : ventilateur).

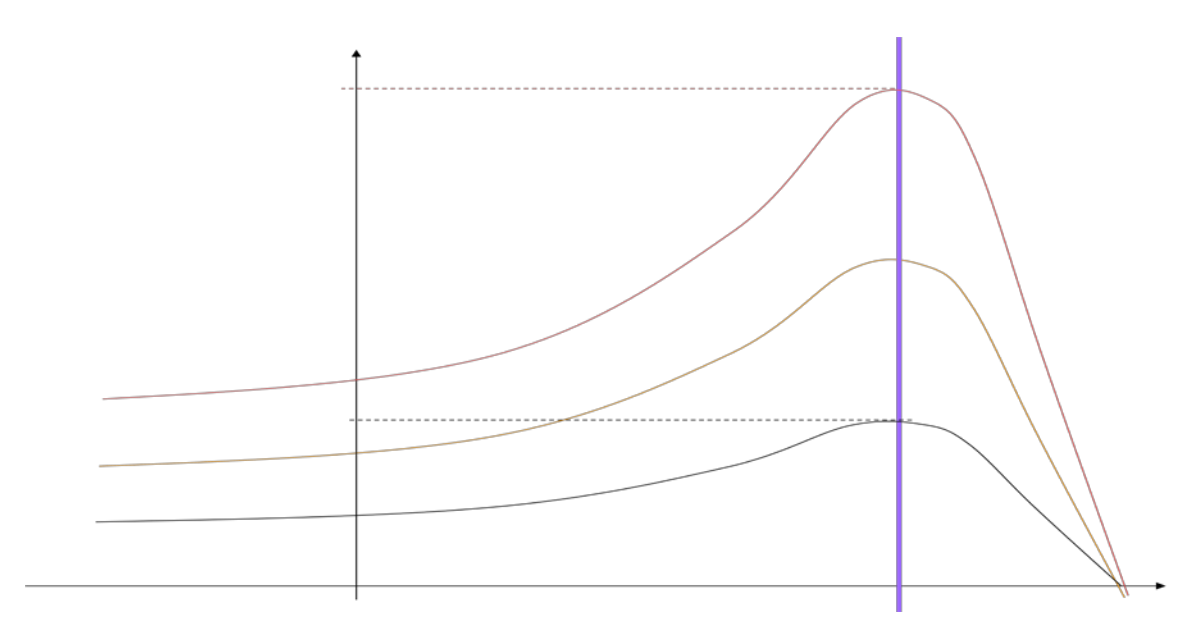

Figure Moteur à deux vitesses en changeant sa vitesse par connexion pour changer le nombre de paire de pôles

La marche à fort glissement correspond au fonctionnement dans la partie dite instable de la caractéristique mécanique du moteur.

Il n'est possible d'obtenir une intersection stable de cette caractéristique et celle de la charge que si le couple résistant croit plus vite en fonction de la vitesse que le couple développé par le moteur.

#### *Flux du Stator dans une machine asynchrone et le rapport Volt/Hertz* :

Le flux total  $\Phi_s = \Phi_m + \Phi_{f1}$  est celui accroché par les spires du stator et celui qui induit la tension Ev.

Tout comme dans un transformateur, la relation entre le flux et la tension induite dans un enroulement du stator (par phase) est donnée par :

$$
E_v = 4.44 f N \Phi_s \qquad (4.44 = \pi \sqrt{2})
$$

En réarrangeant les termes, on obtient :

$$
\varPhi_{\rm S} = \frac{1}{4.44} \left( \frac{E_v}{f} \right)
$$

Cette équation indique que pour un nombre de spires N donné, le flux total dépend directement du rapport (E<sub>v</sub>/f). tant que ce rapport est gardé constant, le flux  $\Phi_s$  demeure constant. Il en découle que pour maintenir un flux constant avec une fréquence variable, on doit augmenter ou diminuer la tension Ev dans les mêmes proportions que *f*. Alors, si la fréquence diminue de tiers, on doit réduire  $E_v$  de tiers.

Lorsque le moteur fonctionne à des fréquences comprises entre la fréquence nominale et le tiers (1/3) de celle-ci, la tension Es appliquée au stator est proche de la tension induite, et reste presque proportionnelle à celle-ci. Pour cette raison, on peut indiquer l'amplitude du flux au moyen du rapport  $\frac{E_s}{f}$  plutôt que  $\frac{E_v}{f}$ . Car E<sub>s</sub> est plus facile à mesurer que E<sub>v</sub>.

Cependant à basse vitesse, lorsque la fréquence et la tension Ev sont toutes inférieures à 10% de leurs valeurs nominales ; la chute de tension  $r_1I_p$  dans le stator prend de l'importance, car elle devient alors aussi grande et même plus grande que Ev.

Dans ces circonstances, si on désire maintenir le flux  $\Phi_{\rm s}$  à sa valeur nominale, la tension E<sub>s</sub> de la source doit être considérablement plus grande que E<sub>v</sub>. Donc, afin de garder E<sub>v</sub>/*f* constant, on doit progressivement augmenter le rapport Es/*f* à mesure que la fréquence diminue.

La correction et particulièrement importante lorsque la fréquence tend vers zéro. En effet, à pleine charge la tension  $E_s$  de la source est sensiblement égale à la somme  $E_v + r_s I_v$ .

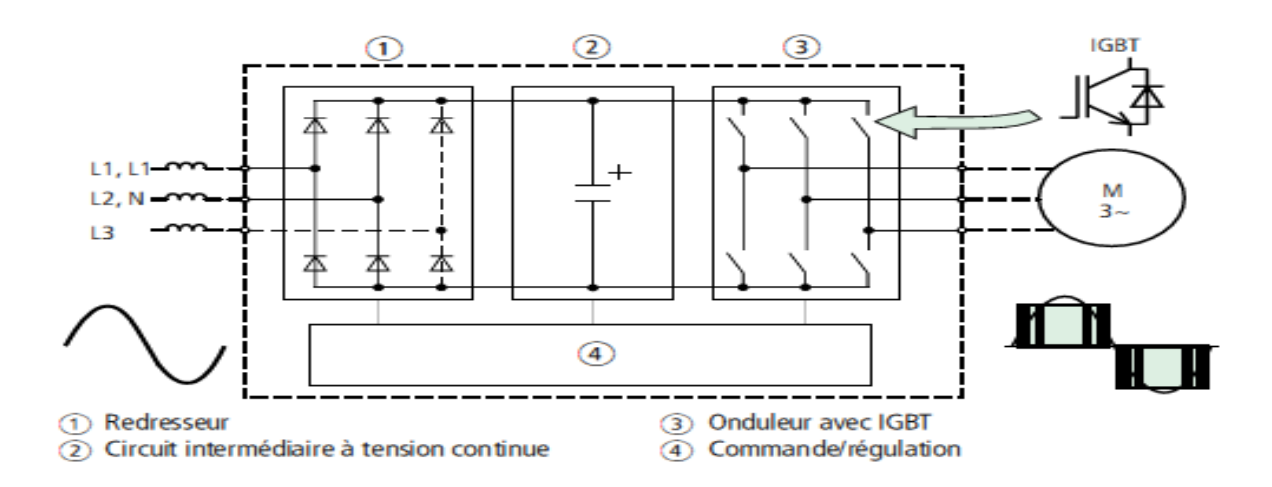

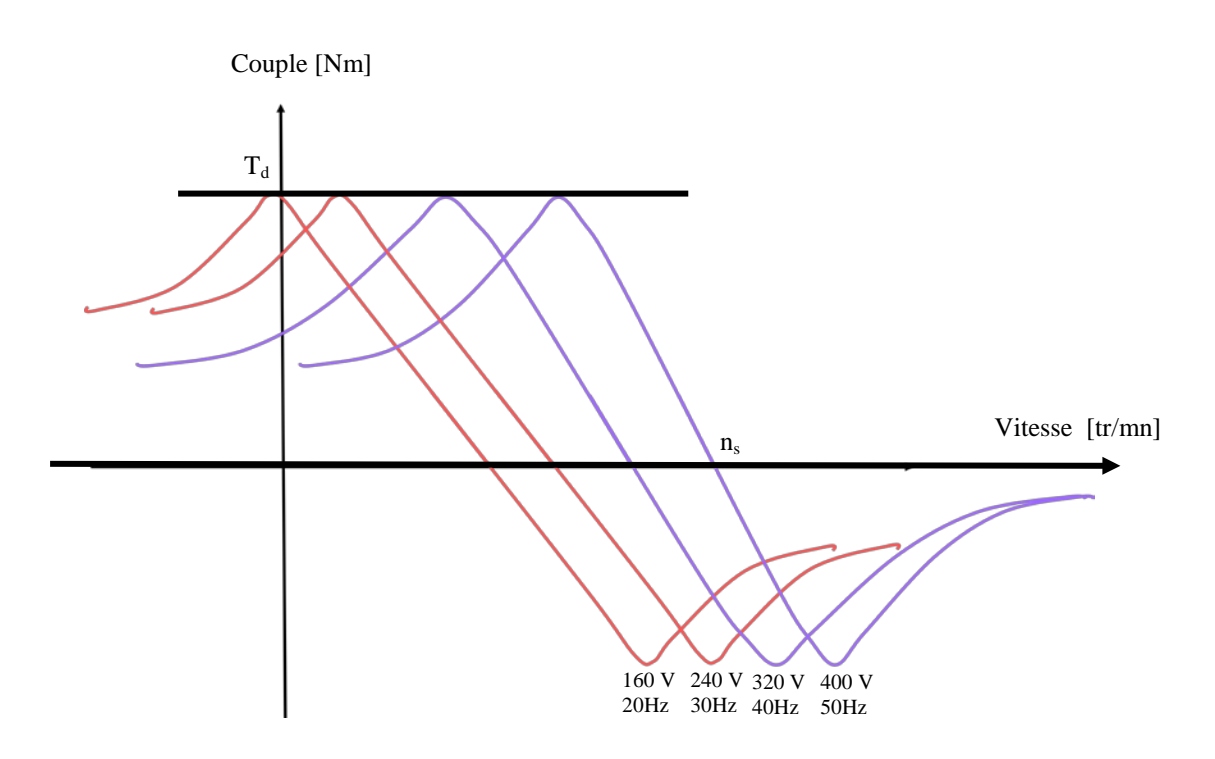

Figure 8 Schéma équivalent simplifié de la machine asynchrone

La figure. 8, illustre les caractéristiques couple/vitesse obtenues lorsque l'on diminue simultanément le tension  $E_v$  et la fréquence aux bornes d'un moteur à cage.

Lorsqu'on réduit la tension et la fréquence, la courbe se déplace vers la gauche, tout en conservant la même forme.

En réduisant la fréquence à 20 Hz, on obtient donc un couple de démarrage plus grand avec un courant plus faible.

Cette dernière observation constitue un des avantages de la commande de vitesse par variation de la fréquence. Durant la période d'accélération, le système de commande peut être programmé de sorte que le moteur développe en tout temps, un couple proche du couple de décrochage. Cela assure un démarrage rapide avec un courant constant qui n'est pas trop élevé.